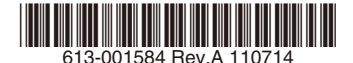

# 最初にお読みください

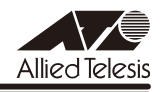

# *IA810M* **リリースノート**

この度は、CentreCOM IA810M(以下、特に記載がないかぎり「本製品」と表記します)を お買いあげいただき、誠にありがとうございました。 このリリースノートは、取扱説明書とコマンドリファレンスの補足や、ご使用の前にご理解い ただきたい注意点など、お客様に最新の情報をお知らせするものです。 最初にこのリリースノートをよくお読みになり、本製品を正しくご使用ください。

# 1 ファームウェアバージョン 2.3.2

## 2 本バージョンでの制限事項

ファームウェアバージョン 2.3.2 には、以下の制限事項があります。

2.1 SNMP

#### 「コマンドリファレンス」/「運用・管理」/「SNMP」

SNMP マネージャーのタイムアウトによって、同時に 5 個以上の SNMP マネージャーから ifEntry を Get できない場合があります。SNMP マネージャーのタイムアウト値を長く設定す るようにしてください。

#### 2.2 ポートトランキング

# 「コマンドリファレンス」/「スイッチング」

- ◯ トランクグループを以下のいずれかの条件で複数作成し、512 個以上の MAC アドレス が使用される通信が発生している状態で、トランクポートの追加と削除を繰り返し実施 すると、本製品がリブートすることがあります。
	- トランクグループの所属ポートに 512 個以上のスイッチフィルターが登録されている
	- トランクポートの通信モードがポート本来の通信モードと異なる設定になっている

◯ 通信により FDB に MAC アドレスが学習された状態でトランクポートの設定削除を行っ た場合、本製品がリブートすることがあります。 トランクポートの設定削除を行う場合は、削除を行う前にトランクポートに接続されて いるケーブルを抜く、またはトランクポートの FDB に MAC アドレスが学習されないよ うにすることで、本現象を回避できます。

## 2.3 IGMP Snooping

#### 「コマンドリファレンス」/「IGMP Snooping」

- ◯ IGMP Snooping 有効時、IGMP パケットの通信中にグループの所属 VLAN を変更する と、IGMP Snooping 用のテーブルから変更前の VLAN 情報が削除されません。
- ◯ IGMP Snooping 有効時、メンバーが存在するポートをミラーポートに設定しても、 IGMP Snooping 用のテーブルから該当ポートの情報が削除されません。
- ◯ IGMP Snooping と、EPSR アウェアまたはスパニングツリープロトコル併用時、経路 の切り替えが発生したときにマルチキャストグループの登録がクリアされないため、切 り替え前に登録されたルーターポートが残ったままになります。

なお、EPSR アウェアについては、CREATE EPSR コマンドの DELETEMCAST オプ ションで、リングトポロジーチェンジ発生時にマルチキャストグループのエントリーを FDB から削除する設定が可能です。

#### 2.4 スパニングツリー

## 「コマンドリファレンス」/「スパニングツリープロトコル」

本製品の実装では、トポロジーチェンジ発生時にエッジポートに設定されたポートの FDB が 消去されます。

#### 2.5 Web GUI

#### 「コマンドリファレンス」/「Web GUI」

Web GUI でマルチプル VLAN (Protected Port 版) のポート設定を行う際、グループ番号の 設定変更とタグなし / タグ付きの設定変更を同時に行うことができますが、個別に変更するよ うにしてください。

グループ番号の変更とタグなし→タグ付きの変更を同時に行った場合、該当ポートがタグなし としてデフォルト VLAN にも追加されます。

## 3 マニュアルの補足・誤記訂正

最新マニュアル(取扱説明書、コマンドリファレンス)の補足事項および誤記訂正です。

## 3.1 ポリシーベース QoS の最大帯域

# 「コマンドリファレンス」/「QoS」/「ポリシーベース QoS」

コマンドリファレンスの「最大帯域(帯域制限)」についての記載に誤りがありました。下記 のとおり訂正して、お詫びいたします。

誤:

Note - 実際に制限される帯域は、MAXBANDWIDTH パラメーターで設定された最大帯 域幅より高いレートとなる場合があります。トラフィックのフレームサイズが小さいほ ど誤差が大きくなり、最大 15Mbps 程度の誤差が発生します。

正:

Note - 本機能はネットワークの帯域幅ではなく、実際に転送するフレームに対する L2 ヘッダーを含むデータの転送速度の帯域を制限します。

MAXBANDWIDTH パラメーターで設定される最大帯域幅にはイーサネットフレームの プリアンブルなどのオーバーヘッドは含まれないため、トラフィックのフレームサイズ が小さいほど誤差が大きくなり、設定値に対して最大 1.5 倍程度の誤差が発生します。

#### 4 未サポートコマンド(機能)

以下のコマンド(パラメーター)はサポート対象外ですので、あらかじめご了承ください。

SET HTTP SERVER PORT SET SYSTEM LANG SET SYSTEM FAN RESET PORTAUTH[={8021X|MACBASED|WEBBASED|AUTO}] PORT={portlist!ALL} LOAD METHOD=TFTP FILE=filename SERVER=ipadd BOOT SET IGMPSNOOPING HOSTSTATUS SET MLDSNOOPING HOSTSTATUS

ENABLE PORTAUTH DISABLE PORTAUTH SET PORTAUTH AUTHMETHOD SET PORTAUTH DHCPSERVER SET PORTAUTH PORT ADD PORTAUTH PORT SUPPLICANTMAC SET PORTALITH PORT SUPPLICANTMAC DELETE PORTAUTH PORT SUPPLICANTMAC SHOW PORTAUTH SHOW PORTAUTH PORT ADD RADIUSSERVER SERVER DELETE RADIUSSERVER SERVER SET AUTHENTICATION SET RADIUS SHOW AUTHENTICATION SHOW RADIUS ENABLE RADIUSACCOUNTING DISABLE RADIUSACCOUNTING SET RADIUSACCOUNTING SHOW RADIUSACCOUNTING ENABLE PORTAUTH PORT LOGTYPE DISABLE PORTAUTH PORT LOGTYPE SET PORTAUTH CSIDFORMAT SET PORTAUTH USERIDFORMAT

ENABLE MLDSNOOPING DISABLE MLDSNOOPING SHOW MLDSNOOPING SET MLDSNOOPING ADD MLDSNOOPING MCGROUP DELETE MLDSNOOPING MCGROUP SET MLDSNOOPING MCGROUP

ENABLE DHCPSNOOPING DISABLE DHCPSNOOPING ENABLE DHCPSNOOPING ARPSECURITY DISABLE DHCPSNOOPING ARPSECURITY ENABLE DHCPSNOOPING LOG DISABLE DHCPSNOOPING LOG ENABLE DHCPSNOOPING OPTION82 DISABLE DHCPSNOOPING OPTION82 SET DHCPSNOOPING PORT SET DHCPSNOOPING CHECKINTERVAL SET DHCPSNOOPING CHECKOPTION SET DHCPSNOOPING MACFILTER CREATE DHCPSNOOPING MACFILTER DESTROY DHCPSNOOPING MACFILTER ADD DHCPSNOOPING

DELETE DHCPSNOOPING SHOW DHCPSNOOPING SHOW DHCPSNOOPING PORT SHOW DHCPSNOOPING DATABASE SHOW DHCPSNOOPING COUNTER SHOW DHCPSNOOPING MACFILTER RESET DHCPSNOOPING RESET DHCPSNOOPING COUNTER PURGE DHCPSNOOPING

CREATE SNMP COMMUNITY=community TRAP=FAN ADD SNMP COMMUNITY=community TRAP=FAN DELETE SNMP COMMUNITY=community TRAP=FAN ENABLE SNMP TRAP=FAN DISABLE SNMP TRAP=FAN SHOW SNMP TRAP=FAN

# 5 最新マニュアルについて

最新の取扱説明書「CentreCOM IA810M 取扱説明書」(613-001370 Rev.A)、コマンド リファレンス「CentreCOM IA810M コマンドリファレンス 2.3.2(613-001583 Rev.A)」 は弊社ホームページに掲載されています。

本リリースノートは、これらの最新マニュアルに対応した内容になっていますので、お手持ち のマニュアルが上記のものでない場合は、弊社 Web ページで最新の情報をご覧ください。

**http://www.allied-telesis.co.jp/**